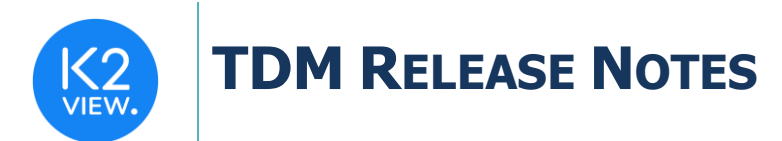

# **TDM (TEST DATA MANAGEMENT) V7.5.2 RELEASE NOTES**

These Release Notes describe the new fixes and updates in TDM release V7.5.2.

Certification of this TDM release is based on:

- Fabric 6.5.9.
- PostgreSQL 13.

### **RELATED DOCUMENTS**

- Fabric Release Notes V6.5.9.
- TDM\_Upgrade\_Procedure\_to\_V7.5.2.

## **BUG FIXES AND IMPROVEMENTS**

#### 1. Entity Reservation

• Added the option to populate a reservation note (free text) in the TDM task window. The reservation note is displayed in the Reserved Entities window (Notes fields) and can be used for filtering the reserved entities display. The reservation note can be edited using the Reserved Entities window.

#### 2. Task Execution Report

- Added the source and target environments' systems and their versions to the General Info tab of the execution report. This enables the user to check whether there are any differences between the system versions of the task's source and the target environments. For example, the CRM system's version is 1.0 on the source and 1.5 on the target environment.
- The output of the taskSummaryReport/{executionId}/luName/{luName} API has been updated to include the 'Source Environment' and 'Target Environment' attributes. Each attribute contains both the environment name and the environment systems (products).

#### 3. Other Fixes

- Added support of a non-default TDM DB Schema (the PostgreSQL default schema is public).
- Extract tasks: getting the DC Name from Task\_Execution\_List table (populated based on the task's environments' Systems) instead of retrieving it from the product\_logical\_units TDM DB table.